# uos activpal Documentation

**R** Broadley

Aug 17, 2018

# **Contents**

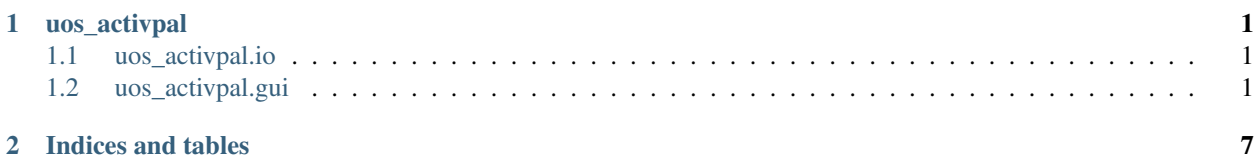

# CHAPTER 1

# uos\_activpal

# <span id="page-4-1"></span><span id="page-4-0"></span>**1.1 uos\_activpal.io**

## **1.1.1 uos\_activpal.io.raw module**

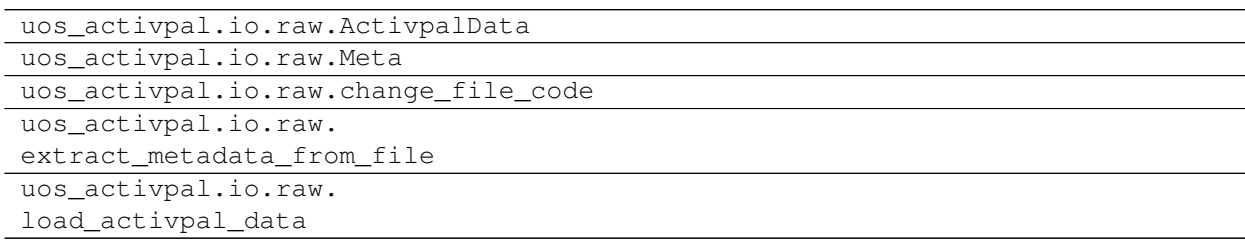

# <span id="page-4-2"></span>**1.2 uos\_activpal.gui**

# **1.2.1 uos\_activpal.gui.base module**

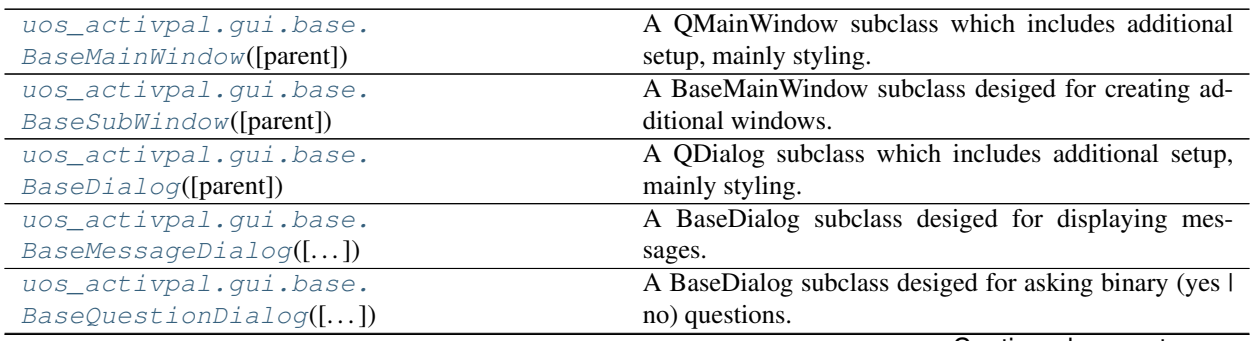

Continued on next page

<span id="page-5-4"></span>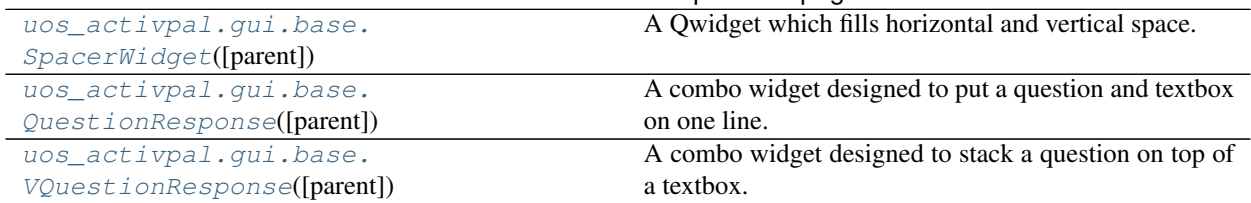

#### Table 2 – continued from previous page

#### **uos\_activpal.gui.base.BaseMainWindow**

<span id="page-5-2"></span><span id="page-5-0"></span>**class** uos\_activpal.gui.base.**BaseMainWindow**(*parent=None*) A QMainWindow subclass which includes additional setup, mainly styling.

**\_\_init\_\_**(*parent=None*)

Create an instance of a BaseMainWindow.

Parameters parent (object) - The parent object.

#### **Methods**

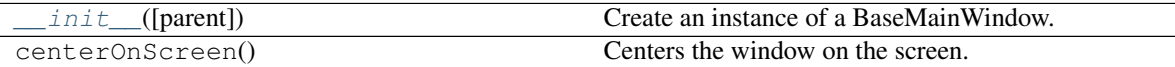

#### **Attributes**

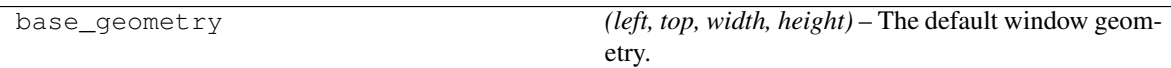

#### **uos\_activpal.gui.base.BaseSubWindow**

<span id="page-5-1"></span>**class** uos\_activpal.gui.base.**BaseSubWindow**(*parent=None*)

A BaseMainWindow subclass desiged for creating additional windows.

See also:

**[BaseDialog](#page-6-0)** A QDialog subclass which includes additional setup, mainly styling.

<span id="page-5-3"></span>**\_\_init\_\_**(*parent=None*)

Create an instance of a BaseSubWindow.

Parameters **parent** (object) – The parent object.

#### **Methods**

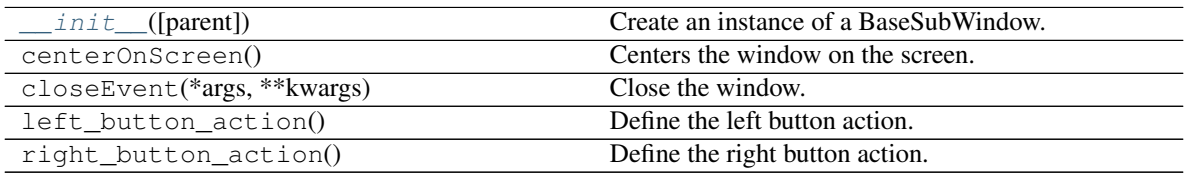

#### <span id="page-6-4"></span>**Attributes**

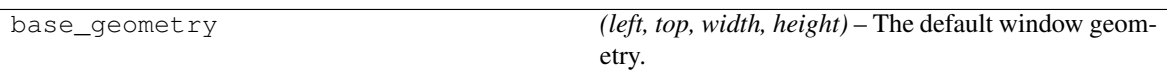

#### **uos\_activpal.gui.base.BaseDialog**

<span id="page-6-0"></span>**class** uos\_activpal.gui.base.**BaseDialog**(*parent=None*) A QDialog subclass which includes additional setup, mainly styling.

See also:

**[BaseMessageDialog](#page-6-1)** A BaseDialog subclass desiged for displaying messages.

**[BaseQuestionDialog](#page-7-0)** A BaseDialog subclass desiged for asking binary (yes | no) questions.

<span id="page-6-2"></span>**\_\_init\_\_**(*parent=None*)

Create an instance of a BaseDialog.

Parameters **parent** (object) – The parent object.

#### **Methods**

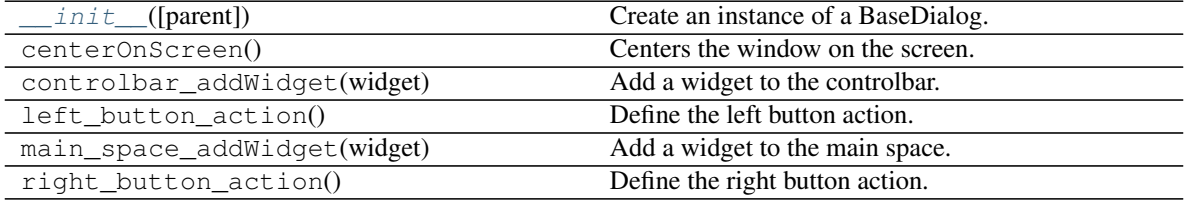

#### **Attributes**

base\_geometry *(left, top, width, height)* – The default window geometry.

#### **uos\_activpal.gui.base.BaseMessageDialog**

<span id="page-6-1"></span>**class** uos\_activpal.gui.base.**BaseMessageDialog**(*parent=None*, *msg=None*) A BaseDialog subclass desiged for displaying messages.

See also:

**[BaseDialog](#page-6-0)** A QDialog subclass which includes additional setup, mainly styling.

**[BaseQuestionDialog](#page-7-0)** A BaseDialog subclass desiged for asking binary (yes | no) questions.

<span id="page-6-3"></span>**\_\_init\_\_**(*parent=None*, *msg=None*) Create an instance of a BaseMessageDialog.

#### Parameters

• **parent** (object) – The parent object.

•  $\text{msg}(str)$  – The message to display.

#### <span id="page-7-2"></span>**Methods**

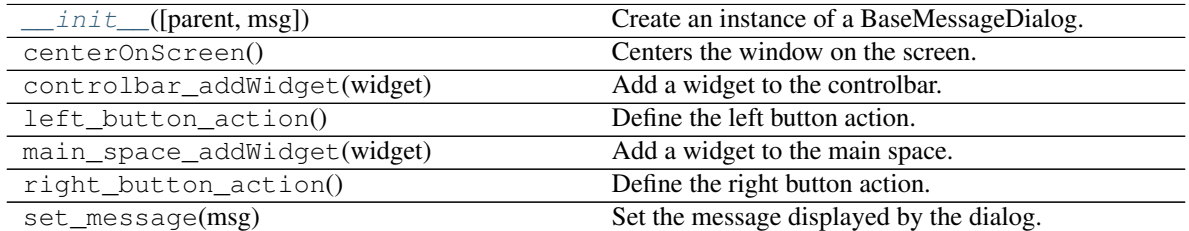

#### **Attributes**

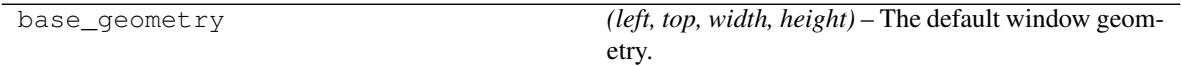

#### **uos\_activpal.gui.base.BaseQuestionDialog**

<span id="page-7-0"></span>**class** uos\_activpal.gui.base.**BaseQuestionDialog**(*parent=None*, *question=None*) A BaseDialog subclass desiged for asking binary (yes | no) questions.

#### See also:

**[BaseDialog](#page-6-0)** A QDialog subclass which includes additional setup, mainly styling.

**[BaseMessageDialog](#page-6-1)** A BaseDialog subclass desiged for displaying messages.

<span id="page-7-1"></span>**\_\_init\_\_**(*parent=None*, *question=None*) Create an instance of a BaseQuestionDialog.

#### Parameters

- **parent** (object) The parent object.
- **question**  $(str)$  The question to display.

#### **Methods**

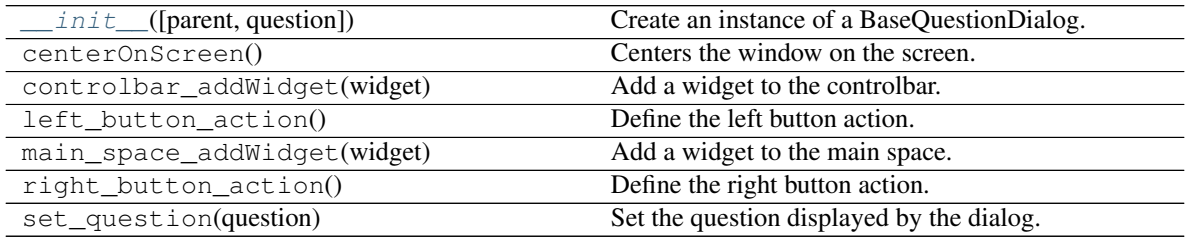

#### **Attributes**

<span id="page-8-6"></span>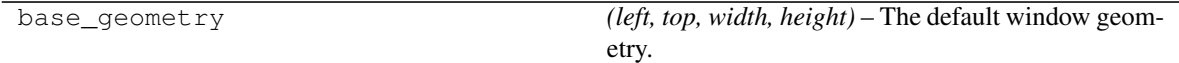

#### **uos\_activpal.gui.base.SpacerWidget**

<span id="page-8-0"></span>**class** uos\_activpal.gui.base.**SpacerWidget**(*parent=None*)

A Qwidget which fills horizontal and vertical space.

Most useful for aligning other widgets, a spacer either side will center, a spacer on the left will align right, a spacer on the right will align left.

<span id="page-8-3"></span>**\_\_init\_\_**(*parent=None*) Create a SpacerWidget.

#### **Methods**

init\_([parent]) Create a SpacerWidget.

#### **uos\_activpal.gui.base.QuestionResponse**

<span id="page-8-4"></span><span id="page-8-1"></span>**class** uos\_activpal.gui.base.**QuestionResponse**(*parent=None*) A combo widget designed to put a question and textbox on one line.

**\_\_init\_\_**(*parent=None*) Create a QuestionResponse widget.

#### **Methods**

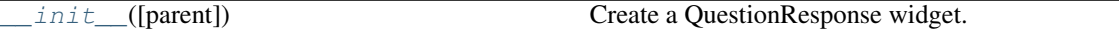

#### **Attributes**

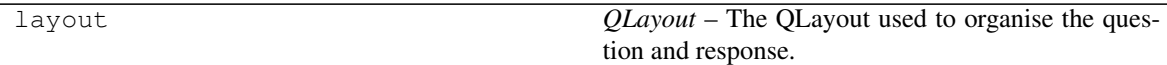

#### **uos\_activpal.gui.base.VQuestionResponse**

<span id="page-8-5"></span><span id="page-8-2"></span>**class** uos\_activpal.gui.base.**VQuestionResponse**(*parent=None*) A combo widget designed to stack a question on top of a textbox.

**\_\_init\_\_**(*parent=None*) Create a VQuestionResponse widget.

#### **Methods**

init\_([parent]) Create a VQuestionResponse widget.

#### **Attributes**

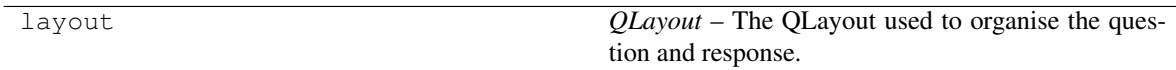

### **1.2.2 uos\_activpal.gui.raw\_viewer module**

uos\_activpal.gui.raw\_viewer. MainWindow uos\_activpal.gui.raw\_viewer. UIFilePlot

### **1.2.3 uos\_activpal.gui.raw\_marker module**

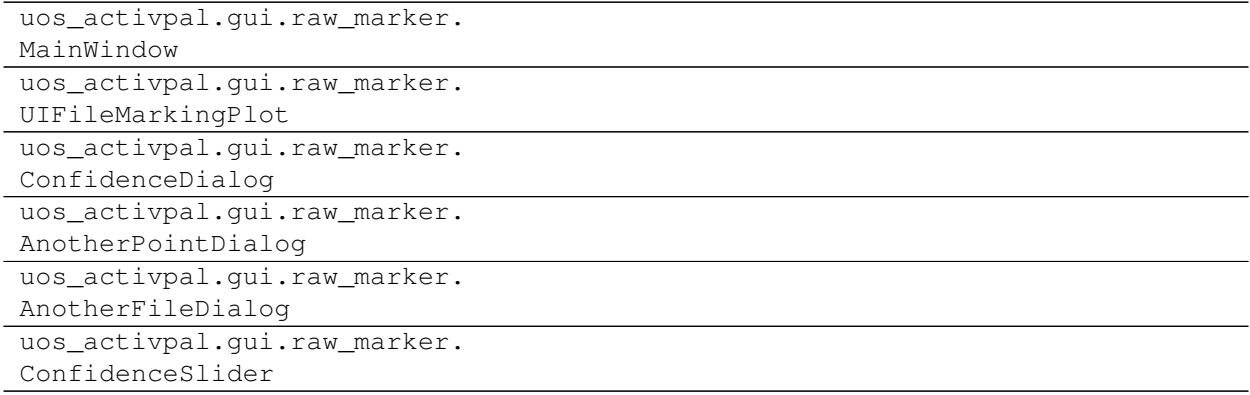

# CHAPTER 2

Indices and tables

<span id="page-10-0"></span>• genindex

# Index

## Symbols

\_\_init\_\_() (uos\_activpal.gui.base.BaseDialog method), [3](#page-6-4)

- \_\_init\_\_() (uos\_activpal.gui.base.BaseMainWindow method), [2](#page-5-4)
- \_\_init\_\_() (uos\_activpal.gui.base.BaseMessageDialog method), [3](#page-6-4)
- \_\_init\_\_() (uos\_activpal.gui.base.BaseQuestionDialog method), [4](#page-7-2)
- \_\_init\_\_() (uos\_activpal.gui.base.BaseSubWindow method), [2](#page-5-4)
- \_\_init\_\_() (uos\_activpal.gui.base.QuestionResponse method), [5](#page-8-6)
- \_\_init\_\_() (uos\_activpal.gui.base.SpacerWidget method), [5](#page-8-6)
- \_\_init\_\_() (uos\_activpal.gui.base.VQuestionResponse method), [5](#page-8-6)

### B

BaseDialog (class in uos\_activpal.gui.base), [3](#page-6-4) BaseMainWindow (class in uos\_activpal.gui.base), [2](#page-5-4) BaseMessageDialog (class in uos\_activpal.gui.base), [3](#page-6-4) BaseQuestionDialog (class in uos\_activpal.gui.base), [4](#page-7-2) BaseSubWindow (class in uos\_activpal.gui.base), [2](#page-5-4)

### Q

QuestionResponse (class in uos\_activpal.gui.base), [5](#page-8-6)

# S

SpacerWidget (class in uos\_activpal.gui.base), [5](#page-8-6)

### V

VQuestionResponse (class in uos\_activpal.gui.base), [5](#page-8-6)